## Statistika država

Pažljivo pročitati sekciju [Napomene.](#page-1-0)

## Zadatak

Napisati program koji obrađuje podatke o državama. Podaci su zadati u ulaznoj datoteci u sledećem formatu:

- naziv (jedna reč, do 20 karaktera)
- povrsina (realan broj)
- broj stanovnika (celobrojna vrednost)
- bdp (realan broj)

Učitati reči u jednostruko spregnutu listu, gde se novi čvorovi dodaju sortirano po broju stanovnika, u opadajućem poretku.

Program treba da sadrži implementacije sledećih funkcija (sa identičnim zaglavljima koja su ovde navedena, bez komentara koji opisuju šta funkcija radi):

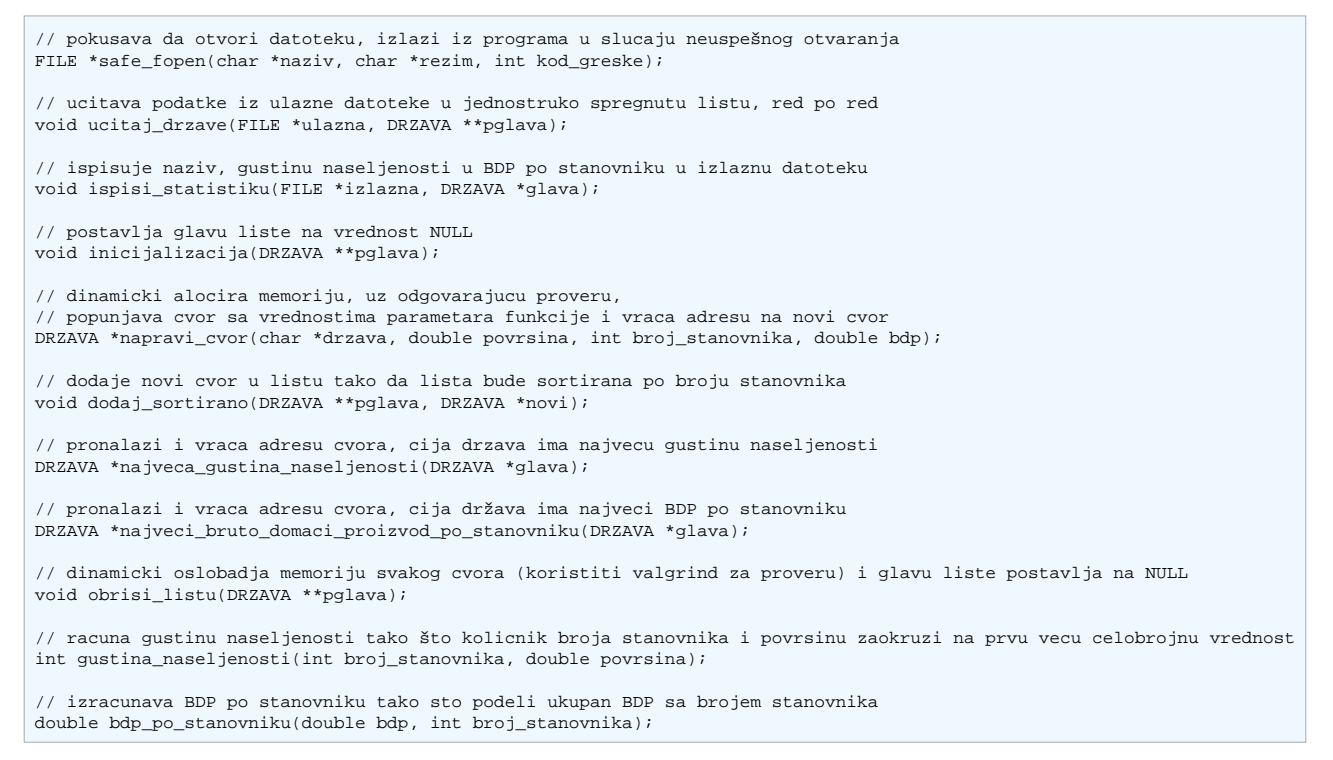

Primer ulazne i očekivane izlazne datoteke biće dati na samoj odbrani. Sastaviti testnu ulaznu datoteku i testirati rešenje pre predaje. Prilikom predaje, očistiti main funkciju, tako da izgleda na sledeći način:

```
int main()
{
     return 0;
}
```
U slučaju uspešnog izvršavanja programa, izaći sa status kodom 0 (EXIT SUCCESS). Ukoliko program ne može da se izvrši do kraja usled sledećih nedostataka, izaći iz programa sa sledećim status kodovima:

- U slučaju nedovoljnog ili suvišnog broj argumenata komandne linije, izaći iz programa sa status kodom 1 (EXIT\_FAILURE)
- U slučaju nemogućnosti dinamičkog zauzimanja memorije, izaći iz programa sa status kodom 2
- Ako program ne može da otvori ulaznu datoteku, izaći sa status kodom 3
- Ako program ne može da otvori izlaznu datoteku, izaći sa status kodom 4

## <span id="page-1-0"></span>Napomene

- Programski kod ne sme sadržati sintaksne greške, niti upozorenja
- Programski kod mora biti snimljen u okviru home direktorijuma, na predviđenom mestu
- Nije dozvoljeno snimanje više kopija ili varijacija izvornog koda, samo jedna .c datoteka
- Prilikom rada programa poštovati očekivani format teksta, prikazanom u tekstu zadatka
- Nije dozvoljeno koristiti globalne promenljive
- Obavezno osloboditi dinamički zauzetu memoriju
- Funkcije treba obavezno da poštuju zaglavlja zadata u zadatku
- Testirati sve detaljno pre predaje, ali rešenje predati sa praznom main funkcijom (bez parametara za argumente komandne linije, samo sa return 0 naredbom)